## **Travail à faire**

Ouvrez la société Knit-Wave et créez le tarif clients destiné aux revendeurs.

- − Nom du tarif : **Tarif revendeur, grossiste**
- − Les prix à appliquer aux revendeurs et grossistes font l'objet d'une remise de 50 % par rapport aux prix publics.

## **Autocorrection**

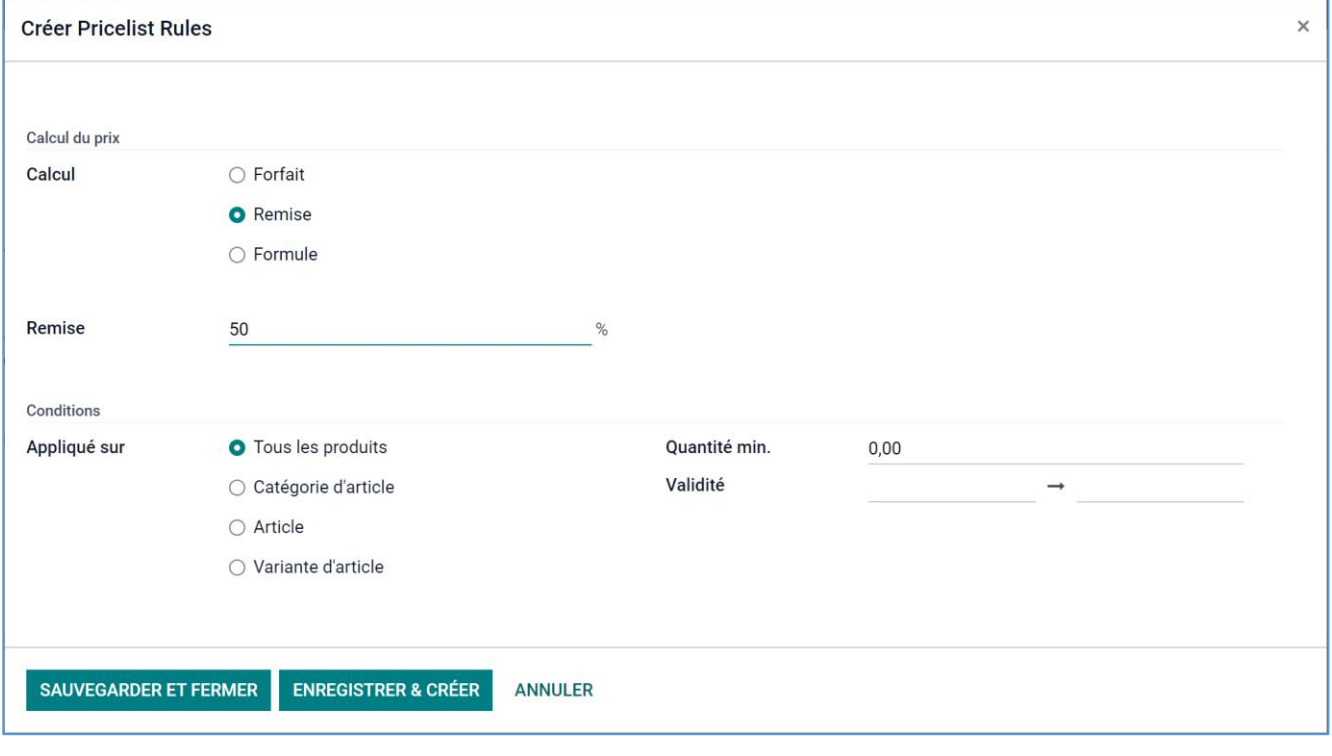

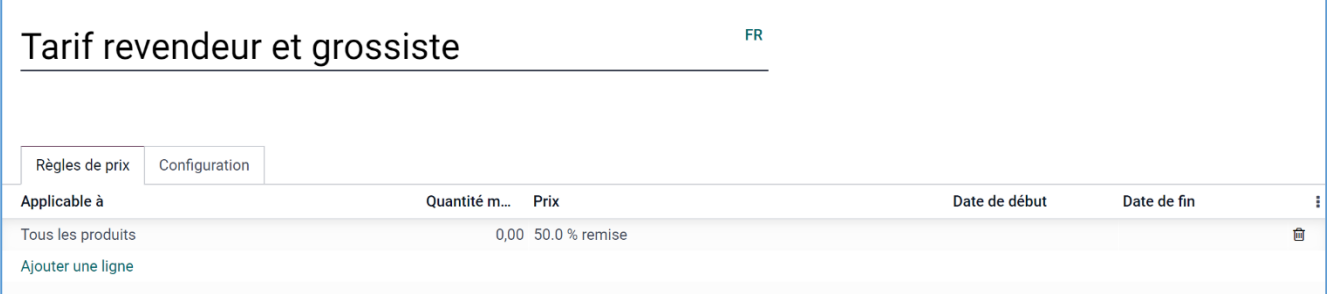